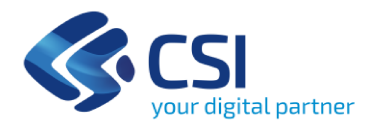

#### **CONSIGLIO DI AMMINISTRAZIONE SEDUTA DEL 21 APRILE 2023**

#### PROVVEDIMENTO DI AGGIUDICAZIONE DELL'APPALTO SPECIFICO NELL'AMBITO DELL'ACCORDO QUADRO CONSIP "SERVIZI APPLICATIVI 2 -LOTTO 3" PER L'ACQUISIZIONE DI SERVIZI SPECIALISTICI PER LA GESTIONE E L'EVOLUZIONE DEL SISTEMA INFORMATIVO AMMINISTRATIVO CONTABILE **DEL CSI-PIEMONTE**

PREMESSO che:

- nella seduta del 25 novembre 2022 il Consiglio di Amministrazione approvava l'indizione di un Appalto Specifico<sup>1</sup> a seguito del rilancio del confronto competitivo tra i 5 operatori economici aggiudicatari dell'Accordo Quadro Consip per i "Servizi Applicativi 2" per le PP.AA. - Lotto 3, per l'acquisizione di "Servizi specialistici per la gestione e l'evoluzione del Sistema Informativo Amministrativo **Contabile del CSI-Piemonte";**
- i documenti di gara venivano approvati dal Direttore Generale con  $\bullet$ provvedimento del 16 dicembre 2022 e pubblicati in data 21 dicembre 2022 mediante il sistema telematico messo a disposizione da Consip S.p.A. e disponibile all'indirizzo www.acquistinretepa.it, nell'apposita sezione dedicata all'Appalto Specifico (rif. RDO n. 3365963);
- il contratto che verrà stipulato in esito alla procedura avrà decorrenza dalla data di  $\bullet$ stipula o dalla data di esecuzione anticipata dello stesso<sup>2</sup>, e i servizi oggetto di appalto dovranno essere garantiti per un periodo di 36 mesi a decorrere dall'avvenuta presa in carico dei servizi medesimi;
- l'importo complessivo stimato di spesa per i servizi oggetto dell'Appalto  $\bullet$ Specifico, relativo all'intera durata contrattuale, era pari a Euro 510.246,00 (oltre oneri di legge), oltre oneri per la sicurezza derivanti da interferenza non soggetti a ribasso pari ad Euro zero (oltre oneri di legge), salva un'eventuale diversa determinazione degli oneri derivanti da rischi di interferenza, come definiti per mezzo di apposito DUVRI;
- il Consorzio si è riservato la facoltà di esercitare, nel corso dell'esecuzione  $\bullet$ dell'appalto, il quinto di legge<sup>3</sup> in aumento o in diminuzione delle prestazioni fino alla concorrenza di un quinto dell'importo complessivo contrattuale;
- l'aggiudicazione della procedura era prevista sulla base del criterio dell'offerta economicamente più vantaggiosa<sup>4</sup>, determinata secondo la seguente macroarticolazione, nel rispetto delle condizioni stabilite nell'Accordo Quadro in argomento<sup>5</sup>:

<sup>&</sup>lt;sup>1</sup> Da esperirsi ai sensi dell'art. 54, comma 5 del D. Lgs. 50/2016 e s.m.i.

 $2$ Ai sensi dell'art. 8, comma 1, lettera a) del D.L. 76/2020 convertito in Legge 120/2020 e.m.i.

<sup>&</sup>lt;sup>3</sup> Ai sensi dell'art. 106, comma 12 del D. Lgs. 50/2016 e s.m.i.

<sup>&</sup>lt;sup>4</sup> Ai sensi dell'art. 95, comma 3, lett. b) del D. Lgs. 50/2016 e s.m.i.

<sup>&</sup>lt;sup>5</sup> Articoli 12.1, 12.1.1 e 12.1.2 del Capitolato d'Oneri dell'Accordo Quadro Consip per i Servizi Applicativi.

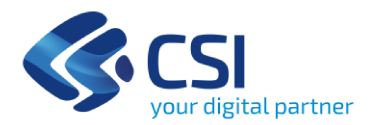

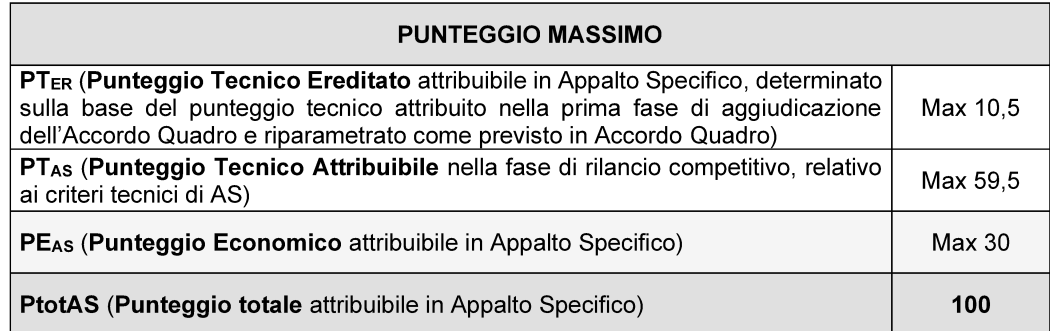

# **il PRESIDENTE**

conformemente a quanto previsto dall'art. 12.4 del Regolamento di funzionamento del Consiglio di Amministrazione del CSI-Piemonte, DÀ ATTO che nella seduta odierna:

PRESO ATTO dello svolgimento della procedura di gara, quale risulta dalla relativa documentazione conservata agli atti dalla competente Funzione Organizzativa Procedure d'Acquisto, e che:

- il CSI-Piemonte, in fase di pubblicazione della gara in oggetto, disponeva la scadenza del termine di presentazione delle offerte telematiche, a pena di esclusione, alle ore 12:00 del 3 febbraio 2023;
- venivano invitati a presentare offerta i seguenti 5 operatori economici sottoscrittori dell'Accordo Quadro Consip S.p.A. "Servizi Applicativi 2" per le PP.AA. - Lotto 3:
	- $\checkmark$ R.T.I. Ads Automated Data Systems S.p.A. (Mandataria) / Maggioli S.p.A. / Present S.p.A. / Data Processing S.p.A.;
	- R.T.I. Aizoon Consulting S.r.I. (Mandataria) / Bv Tech S.p.A. / Consis Soc.  $\checkmark$ Cons. a r.l. / Consorzio Econocom Italia;
	- $\checkmark$ R.T.I. Municipia S.p.A. (Mandataria) / Datamanagement Italia S.p.A. / Inmatica S.p.A. / Etna Hitech Società Consortile Per Azioni;
	- $\checkmark$ R.T.I. Reply S.p.A. (Mandataria) / Bip Services S.r.I. / I.S.C. Information Sharing Company S.r.l. / Almawave S.p.A. (già Almawave S.r.l);
	- R.T.I. Telecom Italia S.p.A. (Mandataria) / Intersistemi Italia S.p.A. / I.S.E.D.  $\checkmark$ Ingegneria Dei Sistemi Elaborazione Dati S.p.A. / Scs Azioninnova S.p.A. / Nike Web Consulting S.r.l. / Telesio Sistemi S.r.l.;
- perveniva, da parte di un operatore economico, una sola richista di chiarimenti di natura amministrativa relativa alla procedura di gara, secondo le modalità previste dall'articolo 6 della Richiesta di Offerta. La relativa risposta veniva inviata agli invitati, in data 13 gennaio 2023;
- in data 2 febbraio 2023 il R.T.I. Reply S.p.A. (Mandataria) / Bip Services S.r.I. /  $\bullet$ I.S.C. Information Sharing Company S.r.l. / Almawave S.p.A. (già Almawave S.r.I) comunicava al CSI-Piemonte la propria intenzione di non presentare offerta,

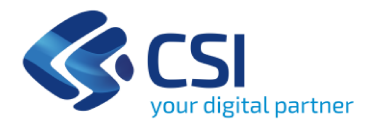

in quanto, sulla base di valutazioni rientranti nella propria sfera di autonomia negoziale, ha ritenuto non sussistenti le condizioni utili a presentare un'offerta che fosse al contempo qualitativamente distintiva e competitiva;

- entro il termine ultimo di presentazione delle offerte pervenivano telematicamente, tramite il portale www.acquistinretepa.it, n. 4 plichi digitali da parte dei seguenti operatori economici:
	- R.T.I. Ads Automated Data Systems S.p.A. (Mandataria) / Maggioli S.p.A. / Present S.p.A. / Data Processing S.p.A.;
	- R.T.I. Aizoon Consulting S.r.I. (Mandataria) / Bv Tech S.p.A. / Consis Soc.  $\checkmark$ Cons. a r.l. / Consorzio Econocom Italia;
	- $\checkmark$ R.T.I. Municipia S.p.A. (Mandataria) / Datamanagement Italia S.p.A. / Inmatica S.p.A. / Etna Hitech Società Consortile Per Azioni;
	- R.T.I. Telecom Italia S.p.A. (Mandataria) / Intersistemi Italia S.p.A. / I.S.E.D. Ingegneria Dei Sistemi Elaborazione Dati S.p.A. / Scs Azioninnova S.p.A. / Nike Web Consulting S.r.l. / Telesio Sistemi S.r.l.

## RISCONTRATO che:

- nel corso della seduta pubblica virtuale svolta da remoto in data 3 febbraio 2023 il Responsabile Unico del Procedimento (RUP) provvedeva all'apertura delle buste telematiche contenenti la documentazione amministrativa pervenuta, al fine di verificarne la correttezza e completezza, proseguendo le verifiche nel corso della seduta riservata svolta da remoto in data 10 febbraio 2023, in esito alla quale disponeva di richiedere alcune precisazioni ai seguenti Raggruppamenti:
	- RTI Aizoon Consulting S.r.l. (Mandataria) / Bv Tech S.p.A. / Consis Soc. Cons. a r.l. / Consorzio Econocom Italia;
	- RTI Municipia S.p.A. (Mandataria) / Datamanagement Italia S.p.A. / Inmatica  $\mathcal{L}^{\mathcal{A}}$ S.p.A. / Etna Hitech Società Consortile Per Azioni;
	- RTI Telecom Italia S.p.A. (Mandataria) / Intersistemi Italia S.p.A. / I.S.E.D. Ingegneria Dei Sistemi Elaborazione Dati S.p.A. / Scs Azioninnova S.p.A. / Nike Web Consulting S.r.l. / Telesio Sistemi S.r.l.;
- nel corso della seduta riservata svolta da remoto in data 24 febbraio 2023 il RUP procedeva alla disamina dei riscontri pervenuti e dichiarava tutti i concorrenti ammessi alle successive fasi di gara;
- nel corso della seduta pubblica virtuale svolta da remoto in data 7 marzo 2023, la Commissione giudicatrice, nominata con provvedimento del Direttore Generale del 6 marzo 2023, procedeva all'apertura delle buste virtuali contenenti l'offerta tecnica presentata da ciascun concorrente, per una verifica meramente formale delle medesime e rilevava che:
	- non era stata presentata alcuna offerta tecnica da parte del Raggruppamento Aizoon Consulting S.r.l. (Mandataria) / Bv Tech S.p.A. / Consis Soc. Cons. a r.l. / Consorzio Econocom Italia, in quanto la busta tecnica conteneva lo Schema di offerta tecnica (Fac simile Allegato 3) sottoscritto digitalmente dal Legale Rappresentante della Società Madataria, ma non compilato, quindi, privo di contenuti. La Commissione prendeva, quindi, atto della mancanza dell'Offerta tecnica - prevista a pena di esclusione - e

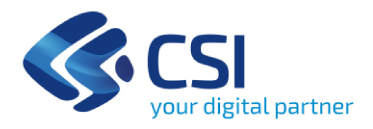

rimetteva gli atti al RUP per le successive determinazioni del caso e proseguiva con le operazioni di gara;

- era stato inserito nel campo "Allegato 3 Schema di Offerta Tecnica" l'Allegato 3bis "Strumento di ausilio riepilogo AS fornitore", debitamente sottoscritto, da parte del Raggruppamento Telecom Italia S.p.A. (Mandataria) / Intersistemi Italia S.p.A. / I.S.E.D. Ingegneria Dei Sistemi Elaborazione Dati S.p.A. / Scs Azioninnova S.p.A. / Nike Web Consulting S.r.l. / Telesio Sistemi S.r.l. L'Allegato 3bis era stato fornito dalla Stazione Appaltante quale strumento finalizzato al calcolo dei prezzi complessivi delle singole attività oggetto della fornitura e del prezzo globale, la cui presentazione non era richiesta, essendo lo stesso soltanto di "ausilio" ai calcoli sopra indicati. La Commissione prendeva, quindi, atto dell'inserimento all'interno della Busta tecnica di un documento riportante elementi di carattere economico - presenza sanzionata con l'esclusione - e rimetteva gli atti al RUP per le successive determinazioni del caso e proseguiva con le operazioni di gara;
- il RUP, preso atto di quanto rilevato durante la suddetta Commissione, disponeva:
	- l'esclusione del Raggruppamento Aizoon Consulting S.r.l. (Mandataria) / By Tech S.p.A. / Consis Soc. Cons. a r.l. / Consorzio Econocom Italia dalle successive fasi di gara della procedura in oggetto, per mancata presentazione dell'offerta tecnica;
	- l'esclusione del Raggruppamento Telecom Italia S.p.A. (Mandataria) / Intersistemi Italia S.p.A. / I.S.E.D. Ingegneria Dei Sistemi Elaborazione Dati S.p.A. / Scs Azioninnova S.p.A. / Nike Web Consulting S.r.I. / Telesio Sistemi S.r.l. dalle successive fasi di gara della procedura in oggetto, per aver inserito all'interno della Busta tecnica un documento riportante elementi di carattere economico.

Le suddette esclusioni venivano comunicate ai rispettivi concorrenti - ai sensi dell'art. 76, comma 5, lettera b) del D.Lgs. 50/2016 e s.m.i. - in data 13 marzo 2023;

nel corso della seduta riservata svolta da remoto in data 30 marzo 2023 la Commissione giudicatrice procedeva alla condivisione della valutazione delle offerte tecniche - individualmente effettuata da ciascun Commissario -, attribuendo, sulla base dei criteri indicati all'art. 3.1.2 della Richiesta d'Offerta, i sequenti punteggi, così come riportato, più nel dettaglio, nel verbale integrale della seduta conservato agli atti:

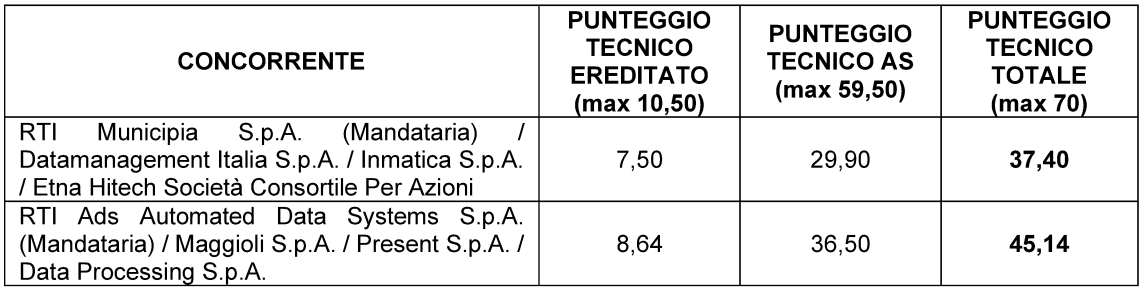

nel corso della seduta pubblica virtuale svolta da remoto in data 30 marzo 2023 la Commissione giudicatrice, dopo aver comunicato l'esito della valutazione delle offerte tecniche e i relativi punteggi attribuiti, a causa di un malfunzionamento – a

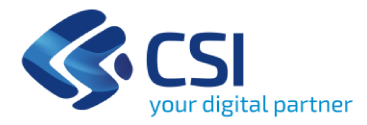

livello nazionale - del Sistema "Acquisti in rete", non riusciva a procedere con l'apertura delle offerte economiche. La Commissione, quindi, preso atto del malfunzionamento rilevato, decideva di rinviare la seduta nel pomeriggio dello stesso giorno. A causa del verificarsi di un altro malfuzionamento, la Commissione rinviava nuovamente la seduta pubblica:

dopo aver ricevuto conferma scritta, da parte dell'assistenza del Sistema "Acquisti in rete", circa l'avvenuto ripristino delle funzionalità del medesimo, la Commissione giudicatrice nel corso della seduta pubblica virtuale svolta da remoto in data 31 marzo 2023 procedeva all'apertura delle offerte economiche e dava lettura degli importi offerti:

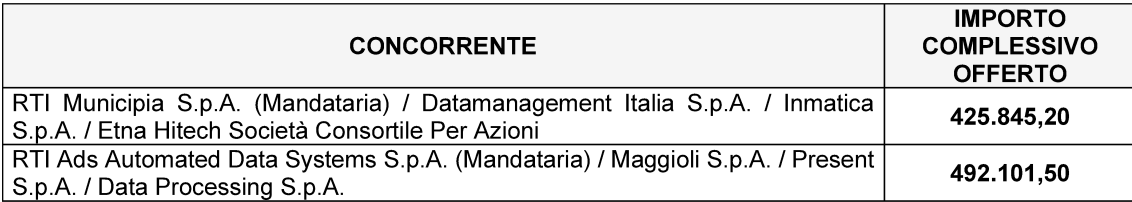

Successivamente, la medesima Commissione giudicatrice si ritirava in seduta riservata, per verificare la rispondenza tra gli importi unitari offerti e gli importi complessivi offerti.

Concluse le verifiche, la Commissione procedeva a comunicarne pubblicamente l'esito positivo e a dare lettura del ribasso offerto, del punteggio economico e del punteggio totale risultante - rappresentato dalla somma del punteggio tecnico ed economico ottenuto da ciascun concorrente - e dichiarava la seguente graduatoria provvisoria:

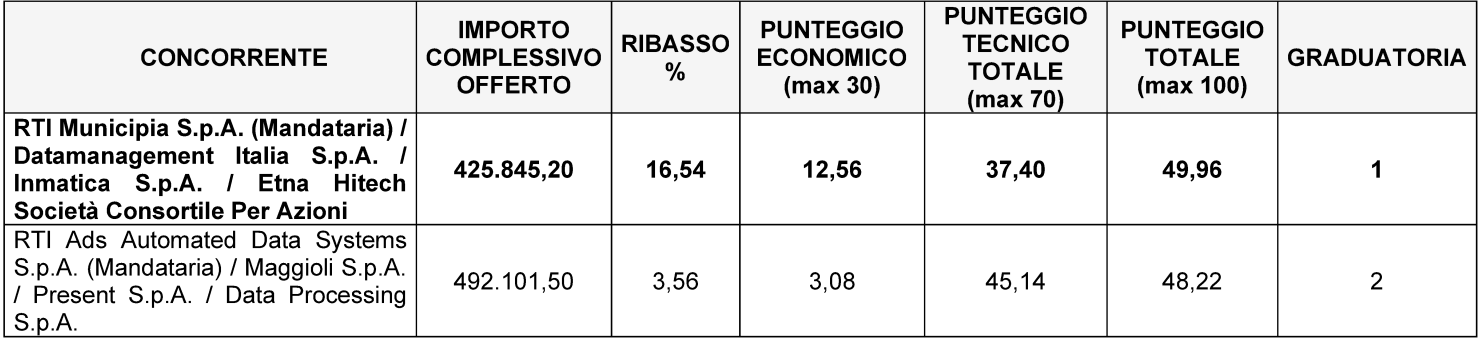

poiché il numero delle offerte ammesse è inferiore a tre<sup>6</sup> la Commissione giudicatrice non procedeva alla verifica delle offerte anomale e dichiarava la proposta di aggiudicazione nei confronti del concorrente R.T.I. Municipia S.p.A. (Mandataria) / Datamanagement Italia S.p.A. / Inmatica S.p.A. / Etna Hitech Società Consortile Per Azioni, primo classificato in graduatoria con un punteggio totale - tecnico ed economico – pari a 49.96 punti su 100.

## **CONSIDERATO che:**

al fine di verificare il possesso dei requisiti di ordine generale in capo al concorrente primo in graduatoria - R.T.I. Municipia S.p.A. (Mandataria) / Datamanagement Italia S.p.A. / Inmatica S.p.A. / Etna Hitech Società Consortile

<sup>&</sup>lt;sup>6</sup> Ai sensi dell'art. 97, comma 3, del D. Lgs. 50/2016 e s.m.i.

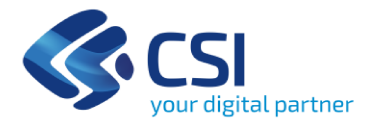

Per Azioni - sono stati avviati i controlli di legge ex art. 80 del D. Lgs. n. 50/2016 e  $s.m.i.$ 

- allo stato attuale tali controlli non sono conclusi, in quanto non sono ancora pervenuti tutti i riscontri da parte dei competenti Enti certificatori;
- considerati i termini fissati per la conclusione dei procedimenti sopra soglia comunitaria - a cui l'appalto in oggetto viene equiparato - di cui all'art. 2, comma 1 della Legge 11 settembre 2020 n. 120 di conversione in legge, con modificazioni, del Decreto-Legge 16 luglio 2020, n. 76, recante «Misure urgenti per la semplificazione e l'innovazione digitali» (c.d. "Decreto Semplificazioni"), ai sensi del quale "[...] l'aggiudicazione o l'individuazione definitiva del contraente avviene entro il termine di sei mesi dalla data di adozione dell'atto di avvio del procedimento [...]" e l'andamento oggettivo delle operazioni di gara come sopra sintetizzato, si rende necessario procedere con l'aggiudicazione in oggetto, che diverrà efficace solo a fronte del positivo esito dei suddetti controlli di legge, in quanto il differimento dell'aggiudicazione medesima per ragioni connesse al completamento della fase dei controlli determinerebbe lo slittamento del suindicato termine conclusivo:

## **il CONSIGLIO DI AMMINISTRAZIONE:**

- HA APPROVATO la proposta di aggiudicazione e DICHIARATO l'aggiudicazione dell'Appalto Specifico<sup>7</sup> indetto nell'ambito dell'Accordo Quadro Consip per i "Servizi Applicativi 2" per le PP.AA. - Lotto 3, per l'acquisizione di "Servizi specialistici per la gestione e l'evoluzione del Sistema Informativo Amministrativo Contabile del CSI-Piemonte"- per un periodo di 36 mesi, decorrenti dall'avvenuta presa in carico dei servizi, che avverrà, con le modalità e le tempistiche di cui al "Capitolato Tecnico", successivamente alla stipula del contratto o all'esecuzione anticipata del medesimo - a favore del R.T.I. Municipia S.p.A. (Mandataria) / Datamanagement Italia S.p.A. / Inmatica S.p.A. / Etna Hitech Società Consortile Per Azioni, per un importo complessivo offerto pari ad Euro 425.845,20 (oltre oneri di legge) oltre oneri per la sicurezza derivanti da interferenza non soggetti a ribasso pari ad Euro zero (oltre oneri di legge), corrispondente ad un ribasso del 16,54% sull'importo complessivo stimato di spesa, subordinando l'efficacia dell'aggiudicazione stessa al positivo esito dei controlli circa il possesso dei requisiti di ordine generale;
- a fronte del positivo esito dei controlli di cui sopra in capo all'aggiudicatario HA  $\bullet$ DELEGATO il Responsabile Unico del Procedimento ad adottare un provvedimento dichiarativo dell'efficacia della relativa aggiudicazione;
- **HA DELEGATO il Direttore Generale:** 
	- alla sottoscrizione del relativo contratto;

 $7$  Ai sensi dell'art. 54 del D. Lgs. 50/2016 e s.m.i.

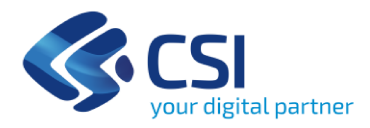

ad assumere e a sottoscrivere gli eventuali atti conseguenti, autorizzando - $\overline{\phantom{a}}$ ove prevista - la relativa spesa, nonché a sottoscrivere i correlati atti contrattuali.

Il Segretario del Consiglio di Amministrazione

(Pietro Pacini)

Firmato digitalmente ai sensi dell'art. 20 del D.Lgs. 82/2005 e s.m.i.

Il Presidente del Consiglio di Amministrazione

(Letizia Maria Ferraris)

Firmato digitalmente ai sensi<br>dell'art. 20 del D.Lgs. 82/2005 e s.m.i.

Pubblicato il 28 aprile 2023